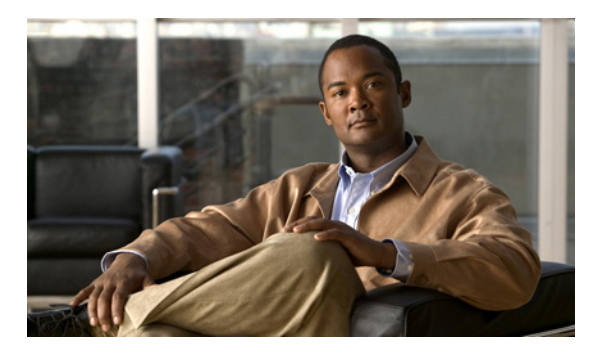

### **INDEX**

# **A**

aaa accounting dot1x command **2-1** aaa authentication dot1x command **2-3** aaa authorization network command **2-5** AAA methods **2-3** abort command **2-752** access control entries See ACEs access control lists See ACLs access groups IP **2-141** MAC, displaying **2-519** access list, IPv6 **2-206** access map configuration mode **2-264** access mode **2-695** access ports **2-695** ACEs **2-82, 2-335** ACLs deny **2-80** displaying **2-382** for non-IP protocols **2-243** IP **2-141** matching **2-264** on Layer 2 interfaces **2-141** permit **2-333** action command **2-6** aggregate-port learner **2-321** allowed VLANs **2-715** apply command **2-752** archive copy-sw command **2-8** archive download-sw command **2-11**

archive tar command **2-15** archive upload-sw command **2-18** arp access-list command **2-20** audience **xix** authentication failed VLAN See dot1x auth-fail vlan auth-fail max-attempts See dot1x auth-fail max-attempts auth-fail vlan See dot1x auth-fail vlan authorization state of controlled port **2-113** autonegotiation of duplex mode **2-121** auto qos voip command **2-22**

### **B**

BackboneFast, for STP **2-621** backup interfaces configuring **2-690** displaying **2-446** boot (boot loader) command **A-2** boot auto-copy-sw command **2-26** boot auto-download-sw command **2-27** boot boothlpr command **2-29** boot config-file command **2-30** boot enable-break command **2-31** boot helper command **2-32** boot helper-config file command **2-33** booting Cisco IOS image **2-36** displaying environment variables **2-392** interrupting **2-31** manually **2-34**

boot loader accessing **A-1** booting Cisco IOS image **A-2** helper image **2-32** directories creating **A-15** displaying a list of **A-7** removing **A-19** displaying available commands **A-12** memory heap utilization **A-13** version **A-26** environment variables described **A-20** displaying settings **A-20** location of **A-21** setting **A-20** unsetting **A-24** files copying **A-5** deleting **A-6** displaying a list of **A-7** displaying the contents of **A-4, A-16, A-23** renaming **A-17** file system formatting **A-10** initializing flash **A-9** running a consistency check **A-11** prompt **A-1** resetting the system **A-18** boot manual command **2-34** boot private-config-file command **2-35** boot system command **2-36** BPDU filtering, for spanning tree **2-622, 2-657** BPDU guard, for spanning tree **2-624, 2-657** broadcast storm control **2-678**

# **C**

cat (boot loader) command **A-4** caution, description **xx** CDP, enabling protocol tunneling for **2-224** channel-group command **2-38** channel-protocol command **2-42** Cisco Network Assistant See Network Assistant Cisco SoftPhone auto-QoS configuration **2-22** trusting packets sent from **2-305** class command **2-44** class-map command **2-46** class maps creating **2-46** defining the match criteria **2-266** displaying **2-397** class of service See CoS clear dot1x command **2-48** clear eap command **2-49** clear errdisable interface **2-50** clear ip arp inspection log command **2-51** clear ip arp inspection statistics command **2-52** clear ipc command **2-55** clear ip dhcp snooping database command **2-53** clear l2protocol-tunnel counters command **2-56** clear lacp command **2-57** clear logging command **2-58** clear mac address-table command **2-59, 2-60** clear pagp command **2-61** clear port-security command **2-62** clear spanning-tree counters command **2-64** clear spanning-tree detected-protocols command **2-65** clear vmps statistics command **2-66** clear vtp counters command **2-67** command modes defined **1-2**

configuration, initial See getting started guide and hardware installation guide configuration files password recovery disable considerations **A-1** specifying the name **2-30, 2-35** configuring multiple interfaces **2-136** config-vlan mode commands **2-738** description **1-4** entering **2-737** summary **1-3** conventions command **xix** for examples **xx** publication **xix** text **xix** copy (boot loader) command **A-5** copy logging onboard command **2-68** CoS assigning default value to incoming packets **2-275** assigning to Layer 2 protocol packets **2-227** overriding the incoming value **2-275** CoS-to-DSCP map **2-279** CPU ASIC statistics, displaying **2-398** crashinfo files **2-127**

# **D**

debug auto qos command **B-2** debug backup command **B-4** debug dot1x command **B-5** debug dtp command **B-6** debug eap command **B-7** debug etherchannel command **B-8** debug fastethernet command **B-9** debug interface command **B-12** debug ip dhcp snooping command **B-10** debug ip igmp filter command **B-13**

debug ip igmp max-groups command **B-14** debug ip igmp snooping command **B-15** debug ip verify source packet command **B-11** debug lacp command **B-16** debug mac-notification command **B-17** debug matm command **B-18** debug matm move update command **B-19** debug monitor command **B-20** debug mvrdbg command **B-21** debug nvram command **B-22** debug pagp command **B-23** debug platform acl command **B-24** debug platform backup interface command **B-25** debug platform cli-redirection main command **B-26** debug platform configuration command **B-27** debug platform cpu-queues command **B-28** debug platform device-manager command **B-30** debug platform dot1x command **B-31** debug platform etherchannel command **B-32** debug platform fallback-bridging command **B-33** debug platform ip arp inspection command **B-34** debug platform ipc command **B-43** debug platform ip dhcp command **B-35** debug platform ip igmp snooping command **B-36** debug platform ip multicast command **B-38** debug platform ip unicast command **B-40** debug platform ip wccp command **B-42** debug platform led command **B-44** debug platform matm command **B-45** debug platform messaging application command **B-46** debug platform phy command **B-47** debug platform pm command **B-49** debug platform port-asic command **B-51** debug platform port-security command **B-52** debug platform qos-acl-tcam command **B-53** debug platform remote-commands command **B-54** debug platform resource-manager command **B-55** debug platform snmp command **B-56** debug platform span command **B-57**

debug platform stack-manager command **B-58** debug platform supervisor-asic command **B-59** debug platform sw-bridge command **B-60** debug platform tcam command **B-61** debug platform udld command **B-64** debug platform vlan command **B-65** debug pm command **B-66** debug port-security command **B-68** debug qos-manager command **B-69** debug spanning-tree backbonefast command **B-72** debug spanning-tree bpdu command **B-73** debug spanning-tree bpdu-opt command **B-74** debug spanning-tree command **B-70** debug spanning-tree mstp command **B-75** debug spanning-tree switch command **B-77** debug spanning-tree uplinkfast command **B-79** debug sw-vlan command **B-80** debug sw-vlan ifs command **B-82** debug sw-vlan notification command **B-83** debug sw-vlan vtp command **B-85** debug udld command **B-87** debug vqpc command **B-89** define interface-range command **2-70** delete (boot loader) command **A-6** delete command **2-72** deny (ARP access-list configuration) command **2-73** deny (IPv6) command **2-75** deny command **2-80** detect mechanism, causes **2-122** device manager requirements **xx** DHCP snooping accepting untrusted packets from edge switch **2-169** enabling on a VLAN **2-175** option 82 **2-167, 2-169** trust on an interface **2-173** error recovery timer **2-124** rate limiting **2-172**

DHCP snooping binding database binding file, configuring **2-165** bindings adding **2-163** deleting **2-163** displaying **2-466** clearing database agent statistics **2-53** database agent, configuring **2-165** displaying binding entries **2-466** database agent status **2-468, 2-470** renewing **2-363** dir (boot loader) command **A-7** directories, deleting **2-72** documentation, related **xx** document conventions **xix** domain name, VTP **2-763, 2-767** dot1x auth-fail max-attempts **2-92** dot1x auth-fail vlan **2-94** dot1x command **2-90** dot1x control-direction command **2-96** dot1x critical global configuration command **2-98** dot1x critical interface configuration command **2-100** dot1x default command **2-102** dot1x fallback command **2-103** dot1x guest-vlan command **2-104** dot1x host-mode command **2-106** dot1x initialize command **2-107** dot1x mac-auth-bypass command **2-108** dot1x max-reauth-req command **2-110** dot1x max-req command **2-111** dot1x pae command **2-112** dot1x port-control command **2-113** dot1x re-authenticate command **2-115** dot1x reauthentication command **2-116** dot1x timeout command **2-117** dropping packets, with ACL matches **2-6** drop threshold, Layer 2 protocol tunneling **2-224** DSCP-to-CoS map **2-279**

DSCP-to-DSCP-mutation map **2-279** DTP **2-696** DTP flap error detection for **2-122** error recovery timer **2-124** DTP negotiation **2-700** dual IPv4 and IPv6 templates **2-327** duplex command **2-120** dynamic-access ports configuring **2-688** restrictions **2-689** dynamic ARP inspection ARP ACLs apply to a VLAN **2-149** define **2-20** deny packets **2-73** display **2-387** permit packets **2-325** clear log buffer **2-51** statistics **2-52** display ARP ACLs **2-387** configuration and operating state **2-461** log buffer **2-461** statistics **2-461** trust state and rate limit **2-461** enable per VLAN **2-159** error detection for **2-122** error recovery timer **2-124** log buffer clear **2-51** configure **2-153** display **2-461** rate-limit incoming ARP packets **2-151** statistics clear **2-52** display **2-461** trusted interface state **2-155**

dynamic ARP inspection (continued) type of packet logged **2-160** validation checks **2-157** dynamic auto VLAN membership mode **2-695** dynamic desirable VLAN membership mode **2-695** Dynamic Host Configuration Protocol (DHCP) See DHCP snooping Dynamic Trunking Protocol See DTP

# **E**

EAP-request/identity frame maximum number to send **2-111** response time before retransmitting **2-117** encapsulation methods **2-715** environment variables, displaying **2-392** errdisable detect cause command **2-122** errdisable recovery command **2-124** error conditions, displaying **2-434** error disable detection **2-122** error-disabled interfaces, displaying **2-446** EtherChannel assigning Ethernet interface to channel group **2-38** creating port-channel logical interface **2-134** debug EtherChannel/PAgP, display **B-8** debug platform-specific events, display **B-32** displaying **2-437** enabling Layer 2 protocol tunneling for LACP **2-225** PAgP **2-225** UDLD **2-225** interface information, displaying **2-446** LACP clearing channel-group information **2-57, 2-58** debug messages, display **B-16** displaying **2-506** modes **2-38** port priority for hot-standby ports **2-228**

EtherChannel (continued) LACP (continued) restricting a protocol **2-42** system priority **2-230** load-distribution methods **2-343** PAgP aggregate-port learner **2-321** clearing channel-group information **2-61** debug messages, display **B-23** displaying **2-564** error detection for **2-122** error recovery timer **2-124** learn method **2-321** modes **2-38** physical-port learner **2-321** priority of interface for transmitted traffic **2-323** Ethernet controller, internal register display **2-400, 2-408** Ethernet Management port, debugging **B-9** Ethernet statistics, collecting **2-365** examples, conventions for **xx** exception crashinfo command **2-127, 2-132** exit command **2-752** extended-range VLANs and allowed VLAN list **2-715** and pruning-eligible list **2-715** configuring **2-737** extended system ID for STP **2-630**

**F**

fallback profile command **2-128** fallback profiles, displaying **2-440** fan information, displaying **2-430** file name, VTP **2-763** files, deleting **2-72** flash\_init (boot loader) command **A-9** Flex Links configuring **2-690** displaying **2-446**

flowcontrol command **2-130** format (boot loader) command **A-10** forwarding packets, with ACL matches **2-6** forwarding results, display **C-7** frame forwarding information, displaying **C-7** front-end controller counter and status information **C-9** fsck (boot loader) command **A-11**

### **G**

global configuration mode **1-2, 1-4**

# **H**

hardware ACL statistics **2-382** health monitoring diagnostic tests **2-83** help (boot loader) command **A-12** hierarchical policy maps **2-341** host connection, port configuration **2-694** host ports, private VLANs **2-698**

# **I**

IEEE 802.1Q trunk ports and native VLANs **2-754** IEEE 802.1Q tunnel ports configuring **2-695** displaying **2-420** limitations **2-696** IEEE 802.1x and switchport modes **2-696** violation error recovery **2-124** See also port-based authentication IGMP filters applying **2-178** debug messages, display **B-13** IGMP groups, setting maximum **2-180** IGMP maximum groups, debugging **B-14**

IGMP profiles creating **2-182** displaying **2-473** IGMP snooping adding ports as a static member of a group **2-198** displaying **2-474, 2-479, 2-481** enabling **2-184** enabling the configurable-leave timer **2-186** enabling the Immediate-Leave feature **2-195** flooding query count **2-192** interface topology change notification behavior **2-194** multicast table **2-477** querier **2-188** query solicitation **2-192** report suppression **2-190** switch topology change notification behavior **2-192** images See software images Immediate-Leave processing IGMP **2-195** IPv6 **2-220** MVR **2-316** initial configuration See getting started guide and hardware installation guide interface configuration mode **1-2, 1-4** interface port-channel command **2-134** interface range command **2-136** interface-range macros **2-70** interfaces assigning Ethernet interface to channel group **2-38** configuring **2-120** configuring multiple **2-136** creating port-channel logical **2-134** debug messages, display **B-12** disabling **2-609** displaying the MAC address table **2-531** restarting **2-609** interface speed, configuring **2-668**

interface vlan command **2-139** internal registers, displaying **2-400, 2-408, 2-411** Internet Group Management Protocol See IGMP invalid GBIC error detection for **2-122** error recovery timer **2-124** ip access-group command **2-141** ip address command **2-144** IP addresses, setting **2-144** IP address matching **2-264** ip admission command **2-146** ip admission name proxy http command **2-147** ip arp inspection filter vlan command **2-149** ip arp inspection limit command **2-151** ip arp inspection log-buffer command **2-153** ip arp inspection trust command **2-155** ip arp inspection validate command **2-157** ip arp inspection vlan command **2-159** ip arp inspection vlan logging command **2-160** IP DHCP snooping See DHCP snooping ip dhcp snooping binding command **2-163** ip dhcp snooping command **2-162** ip dhcp snooping database command **2-165** ip dhcp snooping information option allow-untrusted command **2-169** ip dhcp snooping information option command **2-167** ip dhcp snooping information option format remote-id command **2-171** ip dhcp snooping limit rate command **2-172** ip dhcp snooping trust command **2-173** ip dhcp snooping verify command **2-174** ip dhcp snooping vlan command **2-175** ip dhcp snooping vlan information option format-type circuit-id string command **2-176** ip igmp filter command **2-178** ip igmp max-groups command **2-180** ip igmp profile command **2-182** ip igmp snooping command **2-184**

ip igmp snooping last-member-query-interval command **2-186** ip igmp snooping querier command **2-188** ip igmp snooping report-suppression command **2-190** ip igmp snooping tcn command **2-192** ip igmp snooping tcn flood command **2-194** ip igmp snooping vlan immediate-leave command **2-195** ip igmp snooping vlan mrouter command **2-196** ip igmp snooping vlan static command **2-198** IP multicast addresses **2-313** IP phones auto-QoS configuration **2-22** trusting packets sent from **2-305** IP-precedence-to-DSCP map **2-279** ip snap forwarding command **2-200** ip source binding command **2-201** IP source guard disabling **2-205** displaying binding entries **2-483** configuration **2-485** dynamic binding entries only **2-466** enabling **2-205** static IP source bindings **2-201** ip ssh command **2-203** IPv6 access list, deny conditions **2-75** ipv6 access-list command **2-206** ipv6 mld snooping command **2-208** ipv6 mld snooping last-listener-query count command **2-210** ipv6 mld snooping last-listener-query-interval command **2-212** ipv6 mld snooping listener-message-suppression command **2-214** ipv6 mld snooping robustness-variable command **2-216** ipv6 mld snooping tcn command **2-218** ipv6 mld snooping vlan command **2-220** IPv6 SDM template **2-366** ipv6 traffic-filter command **2-222** ip verify source command **2-205**

# **J**

jumbo frames See MTU

### **L**

l2protocol-tunnel command **2-224** l2protocol-tunnel cos command **2-227** LACP See EtherChannel lacp port-priority command **2-228** lacp system-priority command **2-230** Layer 2 mode, enabling **2-686** Layer 2 protocol ports, displaying **2-503** Layer 2 protocol-tunnel error detection for **2-122** error recovery timer **2-124** Layer 2 protocol tunnel counters **2-56** Layer 2 protocol tunneling error recovery **2-225** Layer 2 traceroute IP addresses **2-728** MAC addresses **2-725** Layer 3 mode, enabling **2-686** line configuration mode **1-3, 1-5** Link Aggregation Control Protocol See EtherChannel link flap error detection for **2-122** error recovery timer **2-124** link state group command **2-232** link state track command **2-234** load-distribution methods for EtherChannel **2-343** location (global configuration) command **2-235** location (interface configuration) command **2-237** logging file command **2-239** logical interface **2-134**

loopback error detection for **2-122** recovery timer **2-124** loop guard, for spanning tree **2-632, 2-636**

### **M**

mac access-group command **2-241** MAC access-groups, displaying **2-519** MAC access list configuration mode **2-243** mac access-list extended command **2-243** MAC access lists **2-80** MAC addresses displaying aging time **2-525** all **2-523** dynamic **2-529** MAC address-table move updates **2-533** notification settings **2-535** number of addresses in a VLAN **2-527** per interface **2-531** per VLAN **2-539** static **2-537** static and dynamic entries **2-521** dynamic aging time **2-245** deleting **2-59** displaying **2-529** enabling MAC address notification **2-248** enabling MAC address-table move update **2-246** matching **2-264** persistent stack **2-676** static adding and removing **2-250** displaying **2-537** dropping on an interface **2-251** tables **2-523** MAC address notification, debugging **B-17** mac address-table aging-time **2-241, 2-264**

mac address-table aging-time command **2-245** mac address-table move update command **2-246** mac address-table notification command **2-248** mac address-table static command **2-250** mac address-table static drop command **2-251** MAC frames See MTU macro apply command **2-253** macro description command **2-256** macro global command **2-257** macro global description command **2-260** macro name command **2-261** macros adding a description **2-256** adding a global description **2-260** applying **2-257** creating **2-261** displaying **2-566** interface range **2-70, 2-136** specifying parameter values **2-257** tracing **2-257** manual audience **xix** purpose of **xix** maps QoS defining **2-279** displaying **2-549** VLAN creating **2-749** defining **2-264** displaying **2-600** match (access-map configuration) command **2-264** match (class-map configuration) command **2-266** maximum transmission unit See MTU mdix auto command **2-269** memory (boot loader) command **A-13** mkdir (boot loader) command **A-15**

MLD snooping configuring **2-214, 2-216** configuring queries **2-210, 2-212** configuring topology change notification **2-218** displaying **2-493, 2-495, 2-497, 2-499** enabling **2-208** enabling on a VLAN **2-220** mls qos aggregate-policer command **2-273** mls qos command **2-271** mls qos cos command **2-275** mls qos dscp-mutation command **2-277** mls qos map command **2-279** mls qos queue-set output buffers command **2-283** mls qos queue-set output threshold command **2-285** mls qos rewrite ip dscp command **2-287** mls qos srr-queue input bandwidth command **2-289** mls qos srr-queue input buffers command **2-291** mls qos-srr-queue input cos-map command **2-293** mls qos srr-queue input dscp-map command **2-295** mls qos srr-queue input priority-queue command **2-297** mls qos srr-queue input threshold command **2-299** mls qos-srr-queue output cos-map command **2-301** mls qos srr-queue output dscp-map command **2-303** mls qos trust command **2-305** mls qos vlan-based command **2-307** mode, MVR **2-313** Mode button, and password recovery **2-369** modes, commands **1-2** monitor session command **2-308** more (boot loader) command **A-16** MSTP displaying **2-579** interoperability **2-65** link type **2-634**

MSTP (continued) MST region aborting changes **2-640** applying changes **2-640** configuration name **2-640** configuration revision number **2-640** current or pending display **2-640** displaying **2-579** MST configuration mode **2-640** VLANs-to-instance mapping **2-640** path cost **2-642** protocol mode **2-638** restart protocol migration process **2-65** root port loop guard **2-632** preventing from becoming designated **2-632** restricting which can be root **2-632** root guard **2-632** root switch affects of extended system ID **2-630** hello-time **2-645, 2-653** interval between BDPU messages **2-646** interval between hello BPDU messages **2-645, 2-653** max-age **2-646** maximum hop count before discarding BPDU **2-647** port priority for selection of **2-649** primary or secondary **2-653** switch priority **2-652** state changes blocking to forwarding state **2-660** enabling BPDU filtering **2-622, 2-657** enabling BPDU guard **2-624, 2-657** enabling Port Fast **2-657, 2-660** forward-delay time **2-644**

MSTP (continued) state changes (continued) length of listening and learning states **2-644** rapid transition to forwarding **2-634** shutting down Port Fast-enabled ports **2-657** state information display **2-578** MTU configuring size **2-722** displaying global setting **2-588** Multicase Listener Discovery See MLD multicast group address, MVR **2-316** multicast groups, MVR **2-314** Multicast Listener Discovery See MLD multicast router learning method **2-196** multicast router ports, configuring **2-196** multicast router ports, IPv6 **2-220** multicast storm control **2-678** multicast VLAN, MVR **2-313** multicast VLAN registration See MVR multiple hosts on authorized port **2-106** Multiple Spanning Tree Protocol See MSTP MVR configuring **2-313** configuring interfaces **2-316** debug messages, display **B-21** displaying **2-558** displaying interface information **2-560** members, displaying **2-562** mvr (global configuration) command **2-313** mvr (interface configuration) command **2-316** mvr vlan group command **2-317**

### **N**

native VLANs **2-715** native VLAN tagging **2-754** Network Assistant requirements **xx** nonegotiate DTP messaging **2-700** speed **2-668** non-IP protocols denying **2-80** forwarding **2-333** non-IP traffic access lists **2-243** non-IP traffic forwarding denying **2-80** permitting **2-333** non-stop forwarding **2-319** normal-range VLANs **2-737, 2-743** note, description **xx** no vlan command **2-737, 2-747** nsf command **2-319**

# **O**

online diagnostics configuring health monitoring diagnostic tests **2-83** displaying configured boot-up coverage level **2-415** current scheduled tasks **2-415** event logs **2-415** supported test suites **2-415** test ID **2-415** test results **2-415** test statistics **2-415** enabling scheduling **2-85** syslog messages **2-83**

online diagnostics (continued) global configuration mode clearing health monitoring diagnostic test schedule **2-83** clearing test-based testing schedule **2-85** setting health monitoring diagnostic testing **2-83** setting test-based testing **2-85** setting up health monitoring diagnostic test schedule **2-83** setting up test-based testing **2-85** removing scheduling **2-85** scheduled switchover disabling **2-85** enabling **2-85** setting test interval **2-85** specifying health monitoring diagnostic tests **2-83** starting testing **2-87**

# **P**

PAgP See EtherChannel pagp learn-method command **2-321** pagp port-priority command **2-323** password, VTP **2-763, 2-767** password-recovery mechanism, enabling and disabling **2-369** permit (ARP access-list configuration) command **2-325** permit (IPv6) command **2-327** permit (MAC access-list configuration) command **2-333** per-VLAN spanning-tree plus See STP physical-port learner **2-321** PID, displaying **2-459** PIM-DVMRP, as multicast router learning method **2-196** police aggregate command **2-338** police command **2-336** policed-DSCP map **2-279** policy-map command **2-340**

policy maps applying to an interface **2-371, 2-377** creating **2-340** displaying **2-569** hierarchical **2-341** policers displaying **2-542** for a single class **2-336** for multiple classes **2-273, 2-338** policed-DSCP map **2-279** traffic classification defining the class **2-44** defining trust states **2-730** setting DSCP or IP precedence values **2-375** Port Aggregation Protocol See EtherChannel port-based authentication AAA method list **2-3** debug messages, display **B-5** enabling guest VLAN supplicant **2-93, 2-103** enabling IEEE 802.1x globally **2-90** per interface **2-113** guest VLAN **2-104** host modes **2-106** IEEE 802.1x AAA accounting methods **2-1** initialize an interface **2-107** MAC authentication bypass **2-108** manual control of authorization state **2-113** multiple hosts on authorized port **2-106** PAE as authenticator **2-112** periodic re-authentication enabling **2-116** time between attempts **2-117** quiet period between failed authentication exchanges **2-117** re-authenticating IEEE 802.1x-enabled ports **2-115** resetting configurable IEEE 802.1x parameters **2-102** port-based authentication (continued) switch-to-authentication server retransmission time **2-117** switch-to-client frame-retransmission number **2-110 to 2-111** switch-to-client retransmission time **2-117** port-channel load-balance command **2-343** Port Fast, for spanning tree **2-660** port ranges, defining **2-68, 2-70** ports, debugging **B-66** ports, protected **2-713** port security aging **2-707** debug messages, display **B-68** enabling **2-702** violation error recovery **2-124** port trust states for QoS **2-305** port types, MVR **2-316** power information, displaying **2-430** priority-queue command **2-345** priority value, stack member **2-586, 2-681** private-vlan command **2-347** private-vlan mapping command **2-350** private VLANs association **2-711** configuring **2-347** configuring ports **2-698** displaying **2-595** host ports **2-698** mapping configuring **2-711** displaying **2-446** promiscuous ports **2-698** privileged EXEC mode **1-2, 1-3** product identification information, displaying **2-459** promiscuous ports, private VLANs **2-698** protected ports, displaying **2-452**

pruning VLANs **2-715** VTP displaying interface information **2-446** enabling **2-763, 2-767** pruning-eligible VLAN list **2-717** PVST+ See STP

# **Q**

QoS auto-QoS configuring **2-22** debug messages, display **B-2** displaying **2-388** class maps creating **2-46** defining the match criteria **2-266** displaying **2-397** defining the CoS value for an incoming packet **2-275** displaying configuration information **2-388, 2-541** DSCP transparency **2-287** DSCP trusted ports applying DSCP-to-DSCP-mutation map to **2-277** defining DSCP-to-DSCP-mutation map **2-279** egress queues allocating buffers **2-283** defining the CoS output queue threshold map **2-301** defining the DSCP output queue threshold map **2-303** displaying buffer allocations **2-545** displaying CoS output queue threshold map **2-549** displaying DSCP output queue threshold map **2-549** displaying queueing strategy **2-545** displaying queue-set settings **2-552**

QoS (continued) egress queues (continued) enabling bandwidth shaping and scheduling **2-672** enabling bandwidth sharing and scheduling **2-674** limiting the maximum output on a port **2-670** mapping a port to a queue-set **2-352** mapping CoS values to a queue and threshold **2-301** mapping DSCP values to a queue and threshold **2-303** setting maximum and reserved memory allocations **2-285** setting WTD thresholds **2-285** enabling **2-271** ingress queues allocating buffers **2-291** assigning SRR scheduling weights **2-289** defining the CoS input queue threshold map **2-293** defining the DSCP input queue threshold map **2-295** displaying buffer allocations **2-545** displaying CoS input queue threshold map **2-549** displaying DSCP input queue threshold map **2-549** displaying queueing strategy **2-545** displaying settings for **2-543** enabling the priority queue **2-297** mapping CoS values to a queue and threshold **2-293** mapping DSCP values to a queue and threshold **2-295** setting WTD thresholds **2-299** maps defining **2-279, 2-293, 2-295, 2-301, 2-303** displaying **2-549**

QoS (continued) policy maps applying an aggregate policer **2-338** applying to an interface **2-371, 2-377** creating **2-340** defining policers **2-273, 2-336** displaying policers **2-542** displaying policy maps **2-569** hierarchical **2-341** policed-DSCP map **2-279** setting DSCP or IP precedence values **2-375** traffic classifications **2-44** trust states **2-730** port trust states **2-305** queues, enabling the expedite **2-345** statistics in-profile and out-of-profile packets **2-545** packets enqueued or dropped **2-545** sent and received CoS values **2-545** sent and received DSCP values **2-545** trusted boundary for IP phones **2-305** VLAN-based **2-307** quality of service See QoS querytime, MVR **2-313** queue-set command **2-352**

### **R**

radius-server dead-criteria command **2-353** radius-server host command **2-355** rapid per-VLAN spanning-tree plus See STP rapid PVST+ See STP re-authenticating IEEE 802.1x-enabled ports **2-115**

re-authentication periodic **2-116** time between attempts **2-117** receiver ports, MVR **2-316** receiving flow-control packets **2-130** recovery mechanism causes **2-124** display **2-50, 2-395, 2-432, 2-435** timer interval **2-125** reload command **2-357** remote command **2-359** remote-span command **2-361** Remote Switched Port Analyzer See RSPAN rename (boot loader) command **A-17** renew ip dhcp snooping database command **2-363** requirements Network Assistant **xx** reset (boot loader) command **A-18** reset command **2-752** resource templates, displaying **2-574** restricted VLAN See dot1x auth-fail vlan rmdir (boot loader) command **A-19** rmon collection stats command **2-365** root guard, for spanning tree **2-632** routed ports IP addresses on **2-145** number supported **2-145** routing frames See MTU RSPAN configuring **2-308** displaying **2-555** filter RSPAN traffic **2-308** remote-span command **2-361**

RSPAN (continued) sessions add interfaces to **2-308** displaying **2-555** start new **2-308**

### **S**

scheduled switchover disabling **2-85** enabling **2-85** SDM mismatch mode **2-367, 2-587** sdm prefer command **2-366** SDM templates allowed resources **2-367** and stacking **2-367** displaying **2-574** dual IPv4 and IPv6 **2-366** secure ports, limitations **2-704** sending flow-control packets **2-130** service password-recovery command **2-369** service-policy command **2-371** session command **2-374** set (boot loader) command **A-20** set command **2-375** setup command **2-377** setup express command **2-380** show access-lists command **2-382** show archive status command **2-385** show arp access-list command **2-387** show auto qos command **2-388** show boot command **2-392** show cable-diagnostics tdr command **2-395** show changes command **2-752** show class-map command **2-397** show controllers cpu-interface command **2-398** show controllers ethernet-controller command **2-400** show controllers ethernet-controller fastethernet command **2-408**

show controllers tcam command **2-411** show controller utilization command **2-413** show current command **2-752** show dot1q-tunnel command **2-420** show dot1x command **2-421** show dtp **2-425** show eap command **2-427** show env command **2-430** show errdisable detect command **2-432** show errdisable flap-values command **2-434** show errdisable recovery command **2-435** show etherchannel command **2-437** show fallback profile command **2-440** show flowcontrol command **2-442** show idprom command **2-444** show interfaces command **2-446** show interfaces counters command **2-456** show inventory command **2-459** show ip arp inspection command **2-461** show ipc command **2-487** show ip dhcp snooping binding command **2-466** show ip dhcp snooping command **2-465** show ip dhcp snooping database command **2-468, 2-470** show ip igmp profile command **2-473** show ip igmp snooping address command **2-495** show ip igmp snooping command **2-474, 2-493** show ip igmp snooping groups command **2-477** show ip igmp snooping mrouter command **2-479, 2-497** show ip igmp snooping querier command **2-481, 2-499** show ip source binding command **2-483** show ipv6 access-list command **2-491** show ipv6 route updated **2-501** show ip verify source command **2-485** show l2protocol-tunnel command **2-503** show lacp command **2-506** show link state group command **2-510** show location **2-512** show location command **2-512** show logging command **2-514**

show mac access-group command **2-519** show mac address-table address command **2-523** show mac address-table aging time command **2-525** show mac address-table command **2-521** show mac address-table count command **2-527** show mac address-table dynamic command **2-529** show mac address-table interface command **2-531** show mac address-table move update command **2-533** show mac address-table notification command **2-60, 2-535, B-19** show mac address-table static command **2-537** show mac address-table vlan command **2-539** show mls qos aggregate-policer command **2-542** show mls qos command **2-541** show mls qos input-queue command **2-543** show mls qos interface command **2-545** show mls qos maps command **2-549** show mls qos queue-set command **2-552** show mls qos vlan command **2-554** show monitor command **2-555** show mvr command **2-558** show mvr interface command **2-560** show mvr members command **2-562** show pagp command **2-564** show parser macro command **2-566** show platform acl command **C-2** show platform backup interface command **C-3** show platform configuration command **C-4** show platform dl command **C-5** show platform etherchannel command **C-6** show platform forward command **C-7** show platform frontend-controller command **C-9** show platform igmp snooping command **C-10** show platform ipc trace command **C-18** show platform ip multicast command **C-12** show platform ip unicast command **C-13** show platform ipv6 unicast command **C-19** show platform ip wccp command **C-17** show platform layer4op command **C-21**

show platform mac-address-table command **C-22** show platform messaging command **C-23** show platform monitor command **C-24** show platform mvr table command **C-25** show platform pm command **C-26** show platform port-asic command **C-27** show platform port-security command **C-32** show platform qos command **C-33** show platform resource-manager command **C-34** show platform snmp counters command **C-36** show platform spanning-tree command **C-37** show platform stack-manager command **C-39** show platform stp-instance command **C-38** show platform tb command **C-41** show platform tcam command **C-43** show platform vlan command **C-46** show policy-map command **2-569** show port security command **2-571** show proposed command **2-752** show sdm prefer command **2-574** show setup express command **2-577** show spanning-tree command **2-578** show storm-control command **2-584** show switch command **2-586** show system mtu command **2-588** show trust command **2-730** show udld command **2-590** show version command **2-593** show vlan access-map command **2-600** show vlan command **2-595** show vlan command, fields **2-597** show vlan filter command **2-601** show vmps command **2-602** show vtp command **2-605** shutdown command **2-609** shutdown threshold, Layer 2 protocol tunneling **2-224** shutdown vlan command **2-610** Smartports macros See macros

SNMP host, specifying **2-615** SNMP informs, enabling the sending of **2-611** snmp-server enable traps command **2-611** snmp-server host command **2-615** snmp trap mac-notification command **2-619** SNMP traps enabling MAC address notification trap **2-619** enabling the MAC address notification feature **2-248** enabling the sending of **2-611** SoftPhone See Cisco SoftPhone software images copying **2-8** deleting **2-72** downloading **2-11** upgrading **2-8, 2-11** uploading **2-18** software version, displaying **2-593** source ports, MVR **2-316** SPAN configuring **2-308** debug messages, display **B-20** displaying **2-555** filter SPAN traffic **2-308** sessions add interfaces to **2-308** displaying **2-555** start new **2-308** spanning-tree backbonefast command **2-621** spanning-tree bpdufilter command **2-622** spanning-tree bpduguard command **2-624** spanning-tree cost command **2-626** spanning-tree etherchannel command **2-628** spanning-tree extend system-id command **2-630** spanning-tree guard command **2-632** spanning-tree link-type command **2-634** spanning-tree loopguard default command **2-636** spanning-tree mode command **2-638** spanning-tree mst configuration command **2-640**

spanning-tree mst cost command **2-642** spanning-tree mst forward-time command **2-644** spanning-tree mst hello-time command **2-645** spanning-tree mst max-age command **2-646** spanning-tree mst max-hops command **2-647** spanning-tree mst port-priority command **2-649** spanning-tree mst pre-standard command **2-651** spanning-tree mst priority command **2-652** spanning-tree mst root command **2-653** spanning-tree portfast (global configuration) command **2-657** spanning-tree portfast (interface configuration) command **2-660** spanning-tree port-priority command **2-655** Spanning Tree Protocol See STP spanning-tree transmit hold-count command **2-662** spanning-tree uplinkfast command **2-663** spanning-tree vlan command **2-665** speed command **2-668** srr-queue bandwidth limit command **2-670** srr-queue bandwidth shape command **2-672** srr-queue bandwidth share command **2-674** SSH, configuring version **2-203** stack-mac persistent timer command **2-676** stack member access **2-374** number **2-586, 2-684** priority value **2-681** provisioning **2-682** reloading **2-357** stacks, switch MAC address **2-676** provisioning a new member **2-682**

reloading **2-357** stack member access **2-374** stack member number **2-586, 2-684** stack member priority value **2-586, 2-681** static-access ports, configuring **2-688**

statistics, Ethernet group **2-365** sticky learning, enabling **2-702** storm-control command **2-678 STP** BackboneFast **2-621** counters, clearing **2-64** debug messages, display BackboneFast events **B-72** MSTP **B-75** optimized BPDUs handling **B-74** spanning-tree activity **B-70** switch shim **B-77** transmitted and received BPDUs **B-73** UplinkFast **B-79** detection of indirect link failures **2-621** enabling protocol tunneling for **2-224** EtherChannel misconfiguration **2-628** extended system ID **2-630** path cost **2-626** protocol modes **2-638** root port accelerating choice of new **2-663** loop guard **2-632** preventing from becoming designated **2-632** restricting which can be root **2-632** root guard **2-632** UplinkFast **2-663** root switch affects of extended system ID **2-630, 2-666** hello-time **2-665** interval between BDPU messages **2-665** interval between hello BPDU messages **2-665** max-age **2-665** port priority for selection of **2-655** primary or secondary **2-665** switch priority **2-665**

STP (continued) state changes blocking to forwarding state **2-660** enabling BPDU filtering **2-622, 2-657** enabling BPDU guard **2-624, 2-657** enabling Port Fast **2-657, 2-660** enabling timer to recover from error state **2-124** forward-delay time **2-665** length of listening and learning states **2-665** shutting down Port Fast-enabled ports **2-657** state information display **2-578** VLAN options **2-652, 2-665** SVIs, creating **2-139** Switched Port Analyzer See SPAN switching characteristics modifying **2-686** returning to interfaces **2-686** switchport access command **2-688** switchport backup interface command **2-690** switchport block command **2-693** switchport command **2-686** switchport host command **2-694** switchport mode command **2-695** switchport mode private-vlan command **2-698** switchport nonegotiate command **2-700** switchport port-security aging command **2-707** switchport port-security command **2-702** switchport priority extend command **2-709** switchport private-vlan command **2-711** switchport protected command **2-713** switchports, displaying **2-446** switchport trunk command **2-715** switchport voice detect **2-718** switchport voice vlan command **2-719** switch priority command **2-681** switch provision command **2-682** switch renumber command **2-684** system env temperature threshold yellow command **2-721** system message logging, save message to flash **2-239** system mtu command **2-722** system resource templates **2-366**

# **T**

tar files, creating, listing, and extracting **2-15** TDR, running **2-724** temperature information, displaying **2-430** templates, system resources **2-366** test cable-diagnostics tdr command **2-724** traceroute mac command **2-725** traceroute mac ip command **2-728** trunking, VLAN mode **2-695** trunk mode **2-695** trunk ports **2-695** trunks, to non-DTP device **2-696** trusted boundary for QoS **2-305** trusted port states for QoS **2-305** tunnel ports, Layer 2 protocol, displaying **2-503** type (boot loader) command **A-23**

# **U**

UDLD aggressive mode **2-732, 2-734** debug messages, display **B-87** enable globally **2-732** enable per interface **2-734** error recovery timer **2-124** message timer **2-732** normal mode **2-732, 2-734** reset a shutdown interface **2-736** status **2-590** udld command **2-732** udld port command **2-734** udld reset command **2-736** unicast storm control **2-678**

UniDirectional Link Detection See UDLD unknown multicast traffic, preventing **2-693** unknown unicast traffic, preventing **2-693** unset (boot loader) command **A-24** upgrading copying software images **2-8** downloading software images **2-11** software images, monitoring status of **2-385** upgrading information See release notes UplinkFast, for STP **2-663** user EXEC mode **1-2, 1-3**

### **V**

version (boot loader) command **A-26** version mismatch mode **2-587** vlan (global configuration) command **2-737** vlan (VLAN configuration) command **2-743** vlan access-map command **2-749** VLAN access map configuration mode **2-749** VLAN access maps actions **2-6** displaying **2-600** VLAN-based QoS **2-307** VLAN configuration rules **2-740, 2-745** saving **2-737, 2-747** VLAN configuration mode commands VLAN **2-743** VTP **2-767** description **1-5** entering **2-751** summary **1-3** vlan database command **2-751** vlan dot1q tag native command **2-754** vlan filter command **2-756**

VLAN filters, displaying **2-601** VLAN ID range **2-737, 2-743** VLAN maps applying **2-756** creating **2-749** defining **2-264** displaying **2-600** VLAN Query Protocol See VQP VLANs adding **2-737** configuring **2-737, 2-743** debug messages, display ISL **B-83** VLAN IOS file system error tests **B-82** VLAN manager activity **B-80** VTP **B-85** displaying configurations **2-595** extended-range **2-737** MAC addresses displaying **2-539** number of **2-527** media types **2-740, 2-745** normal-range **2-737, 2-743** private **2-698** configuring **2-347** displaying **2-595** See also private VLANs restarting **2-610** saving the configuration **2-737** shutting down **2-610** SNMP traps for VTP **2-613, 2-616** suspending **2-610** variables **2-743** VLAN Trunking Protocol See VTP VM mode **2-587**

#### VMPS

configuring servers **2-761** displaying **2-602** error recovery timer **2-125** reconfirming dynamic VLAN assignments **2-758** vmps reconfirm (global configuration) command **2-759** vmps reconfirm (privileged EXEC) command **2-758** vmps retry command **2-760** vmps server command **2-761** voice VLAN configuring **2-718, 2-719** setting port priority **2-709** VQP and dynamic-access ports **2-689** clearing client statistics **2-66** displaying information **2-602** per-server retry count **2-760** reconfirmation interval **2-759** reconfirming dynamic VLAN assignments **2-758** VTP changing characteristics **2-763** clearing pruning counters **2-67** configuring domain name **2-763, 2-767** file name **2-763** mode **2-763, 2-767** password **2-763, 2-767** counters display fields **2-606** displaying information **2-605** enabling pruning **2-763, 2-767** tunneling for **2-224** Version 2 **2-763, 2-767** mode **2-763, 2-767** pruning **2-763, 2-767** saving the configuration **2-737, 2-747** statistics **2-605** status **2-605** status display fields **2-607**

**Index**

П

 $\overline{\phantom{a}}$